# PowerPoint: как сделать удачную презентацию

#### Академические презентации

- Проведение занятий
- Учебное пособие
- Выступление на конференциях и т.п.
- Отчеты
- Защита квалификационных работ
- Студенческие в рамках изучаемых дисциплин
- Другие

#### Типы презентаций

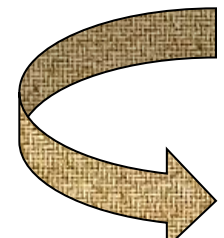

#### Презентация как сопровождение

#### выступления

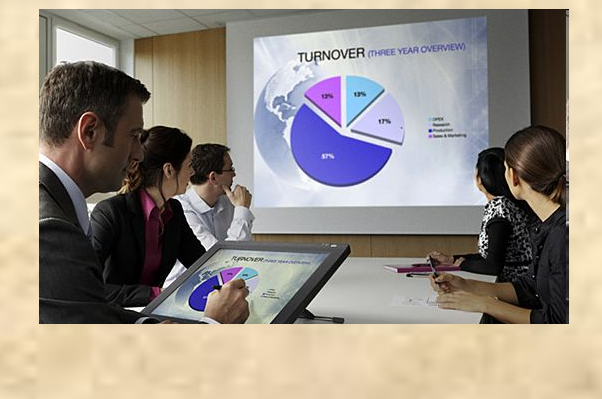

#### Презентация как самостоятельный текст

Психология общения и разрешения конфликтов

Молчанов Сергей Владимирович Кандидат психологических наук, доцент кафедры возрастной психологии факультета психологии МГУ имени М.В. Ломоносова

# Общие принципы оформления

#### Общие принципы оформления

- Избегайте разнообразия цветов
- Избегайте *разнообразия* шрифтов и **стилей**
- Количество слов на слайде
	- Не более 6 строк на слайде
	- Не более 6-7 слов в строке
	- Не более 30 слов в целом
- Избегайте использования аббревиатур
- Ограничьте использование пунктуационных знаков

# Общие принципы оформления (текст)

Instructional Technology:

A complex integrated process involving people, procedures, ideas, devices, and organization, for analyzing problems and devising, implementing, evaluating, and managin**g слишком** ems in emstituation situations **in which learning in the last vertex** and cont (HMRS 5 **детально!**

Общие принципы оформления (текст)

Instructional Technology:

A process involving people, procedures & tools for solut to probl (HMRS **Гораздо проще**

#### Количество опавших листьев

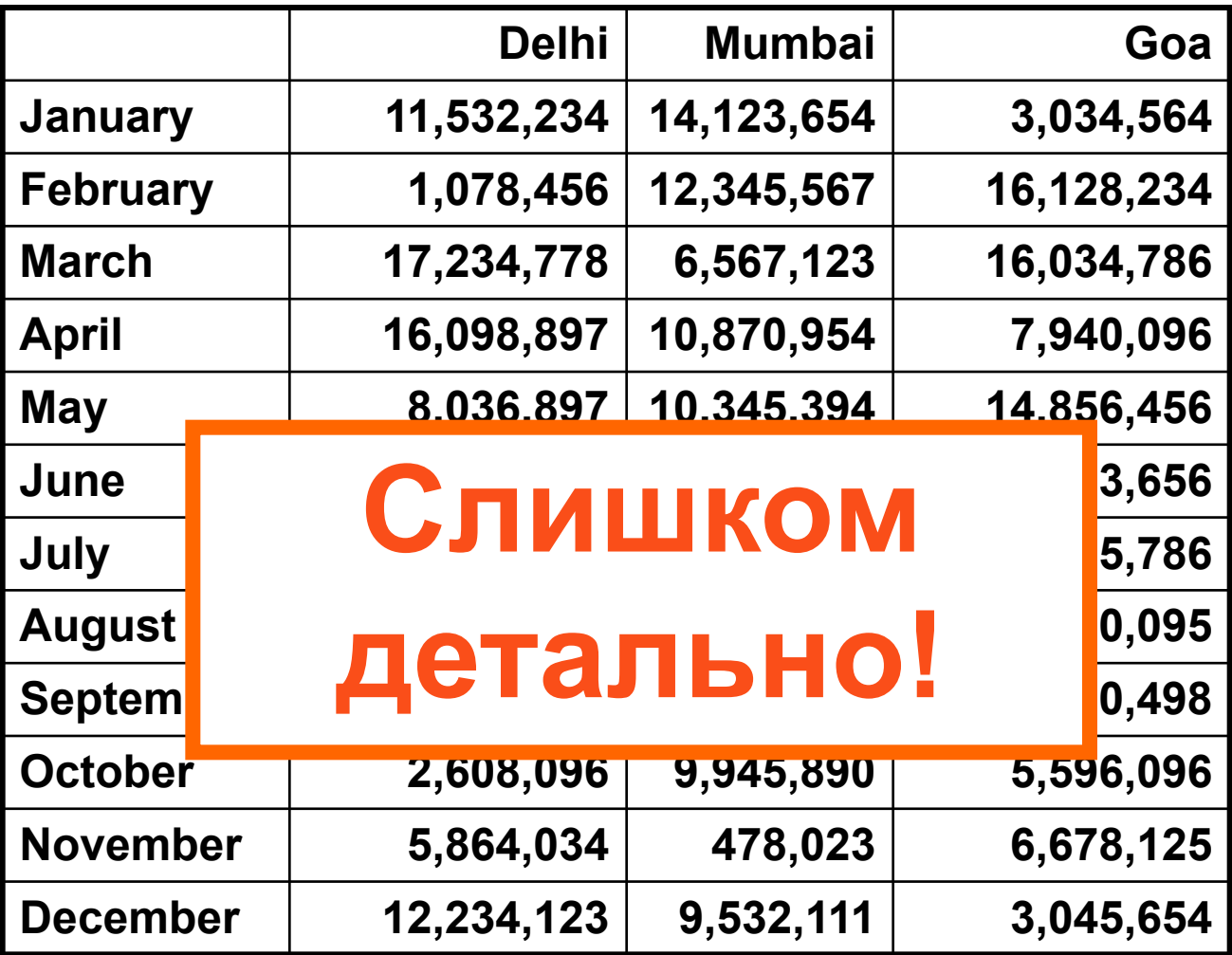

#### Количество опавших листьев (в млн.)

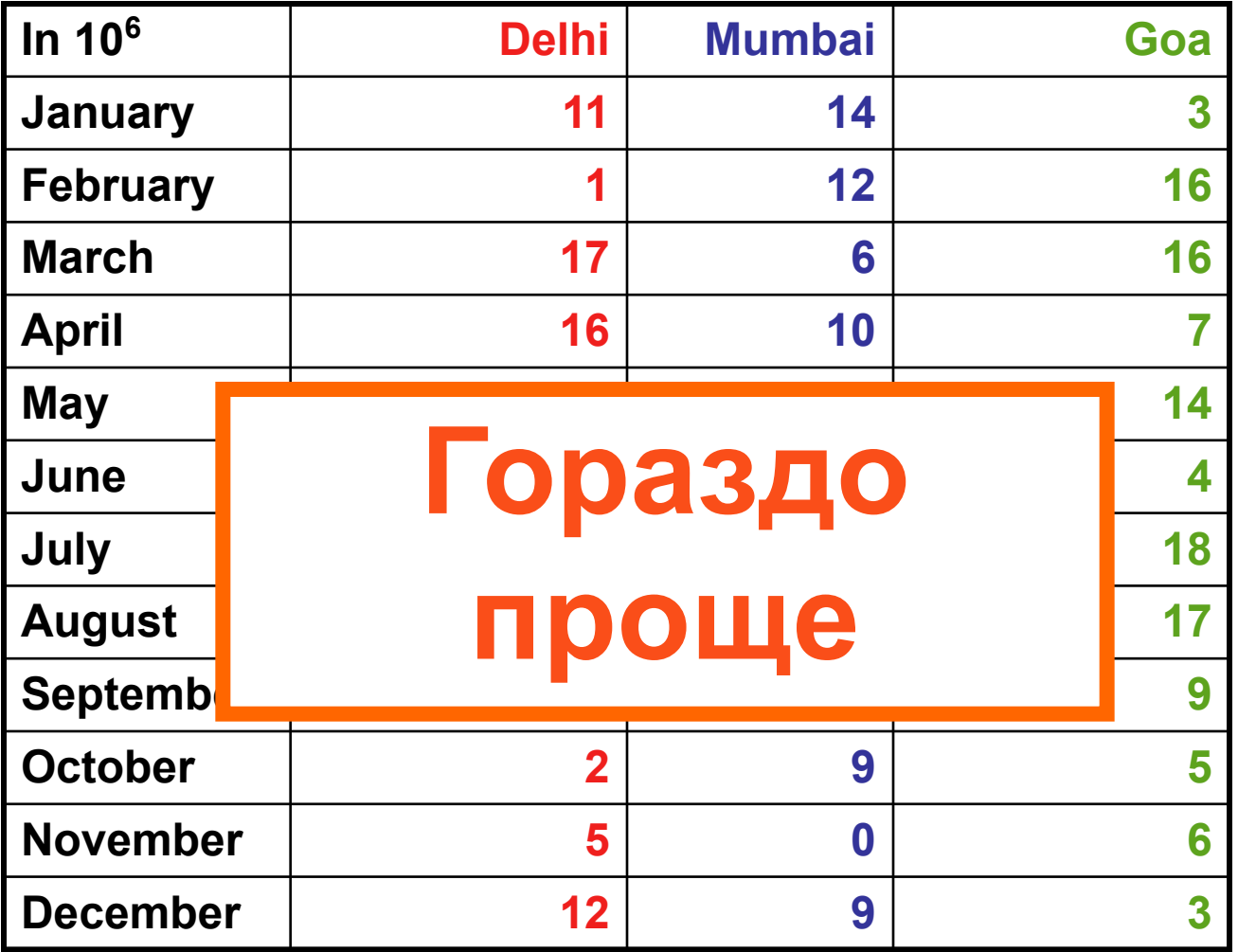

#### Опавшие листья

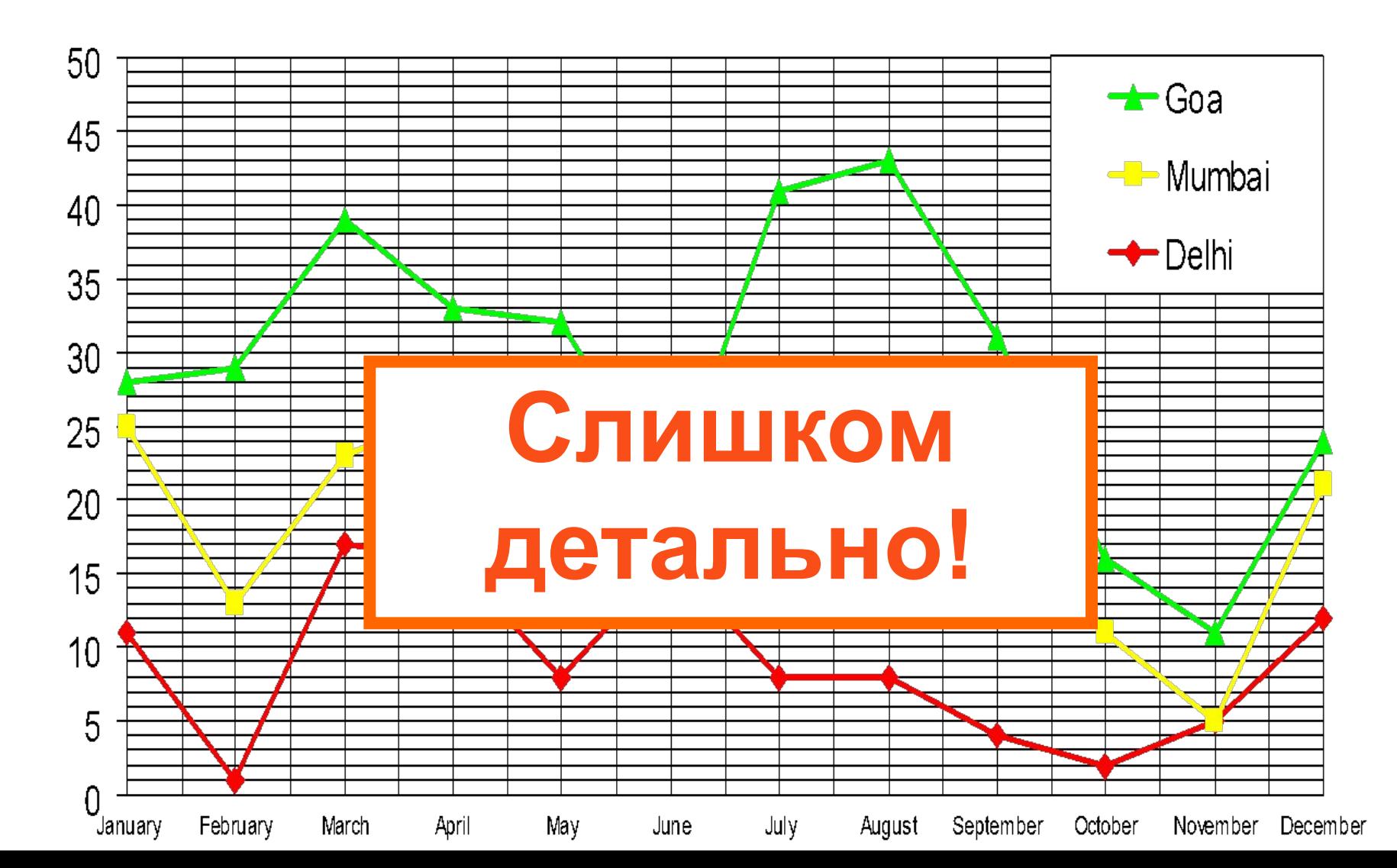

#### Опавшие листья

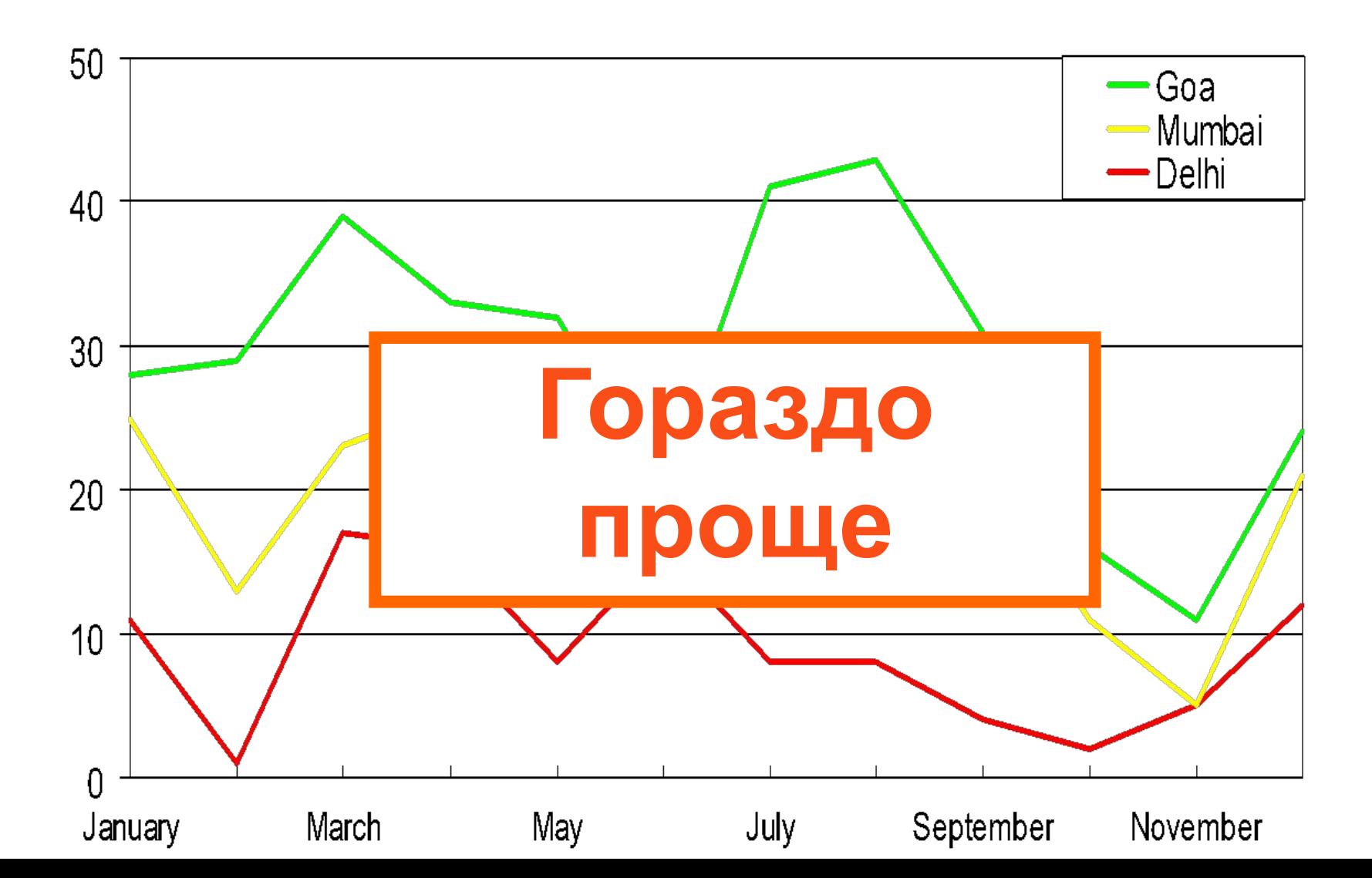

# Общие принципы оформления (списки)

Используйте цифры в списках, основанных на последовательности Например:

Как положить слона в холодильник?

- 1. Откройте дверцу холодильника
- 2. Положите в него слона
- 3. Закройте дверцу

# Общие принципы оформления (списки)

Используйте «маркеры» для списков, не основанных на

- Приоритетности
- Последовательности
- Иерархии
- и т.п.

# Общие принципы оформления (цвет)

- Используйте контрастные цвета
- Светлый на темном либо темный на светлом
- Используйте сочетающиеся цвета

# Общие принципы оформления (цвет)

- Используйте контрастные цвета
- Светлый на темном либо темный на светлом высокий контраст
- Используйте сочетающиеся цвета

низкий контраст

# Контраст

- Используйте контрастные цвета
- Светлый на темном либо темный на светлом
- Используйте сочетающиеся цвета

# Светлый на темном

### Контраст

- Используйте контрастные цвета
- Светлый на темном или темный на светлом
- Используйте сочетающиеся цвета

# Темный на светлом

#### Сочетание цветов

• Используйте контрастные цвета • Используйте светлый на темном

### Эти цвета не сочетаются

#### Сочетание цветов

• Используйте контрастные цвета • Используйте светлый на темном • Используйте сочетающиеся цвета

#### Эти цвета сочетаются

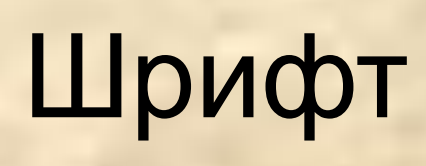

# Размер шрифта

- Arial 12
- Arial 18
- Arial 24
- Arial 32
- Arial 36
- •Arial 44

# Размер шрифта

- Arial 12
- Arial 18
- Arial 24
- Arial 32
- Arial 36
- •Arial 44

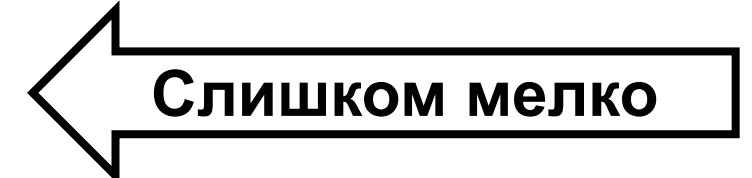

#### Размер шрифта

• Посмотрите на текст с расстояния в 2 метра **2 м**

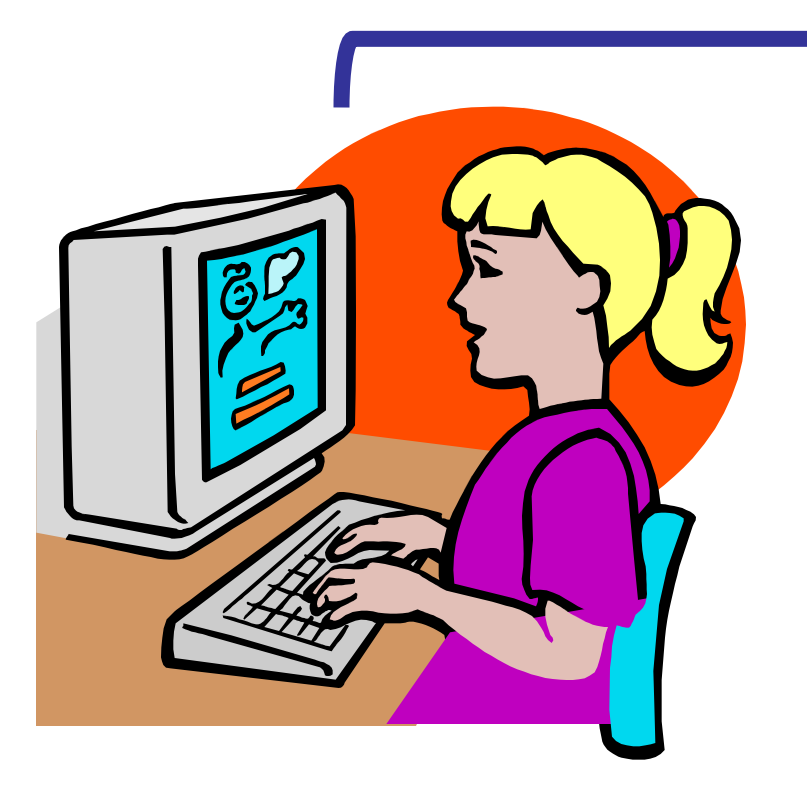

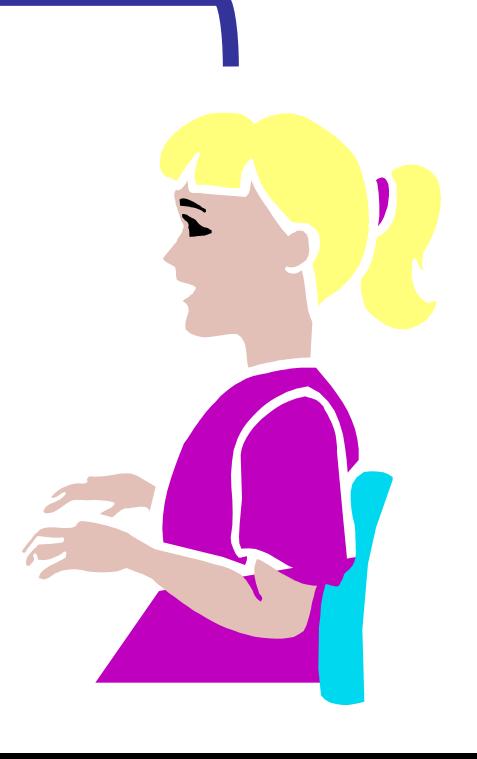

# Тип шрифта

• ТЕКСТ, СОСТОЯЩИЙ ТОЛЬКО ИЗ ЗАГЛАВНЫХ БУКВ, СЛОЖЕН ДЛЯ ВОСПРИЯТИЯ

• Так гораздо проще и привычнее

# Тип шрифта

Без надсечек

С надсечками

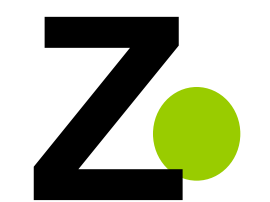

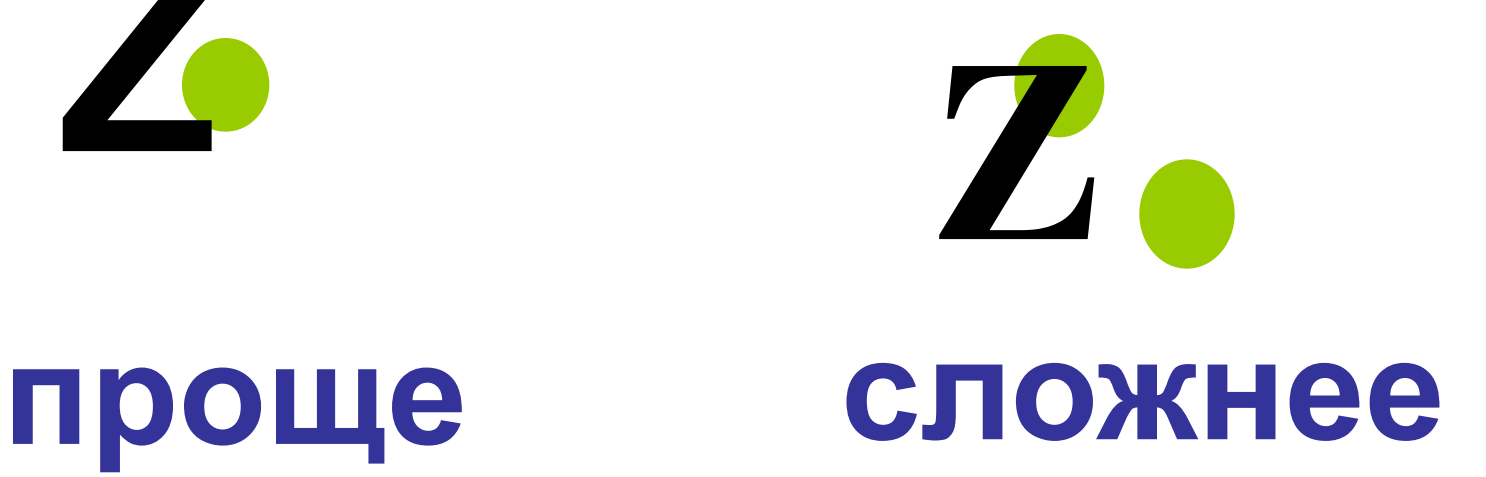

# Тип шрифта

- Шрифты с надсечками сложнее воспринимаются с монитора
- Гораздо проще шрифты без надсечек
- *• Сложно воспринимать курсив*
- Проще обычный или **жирный** шрифт
- Подчеркивание может обозначать гиперссылки
- Вместо него лучше использовать выделение цветом

# Визуальные и звуковые эффекты

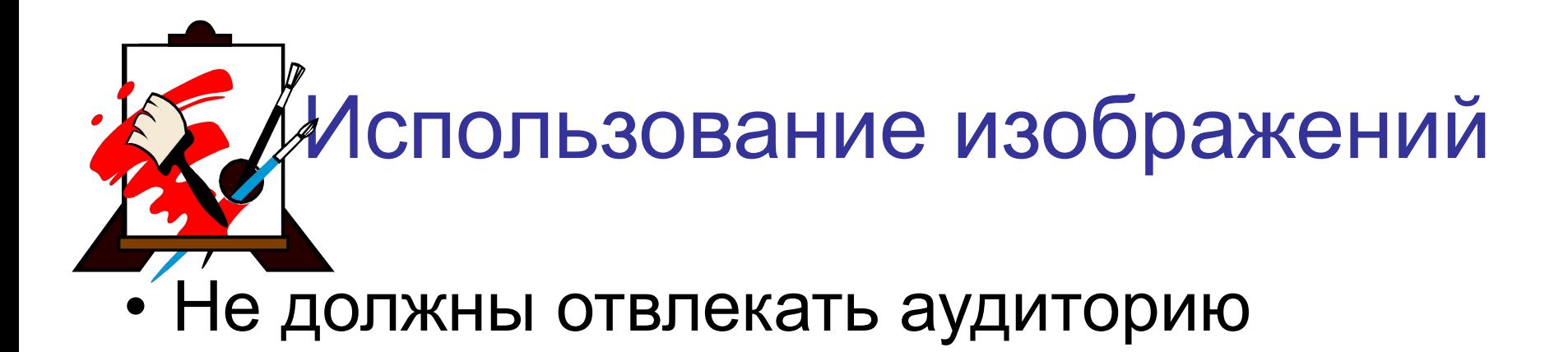

• Не должны заменять содержание

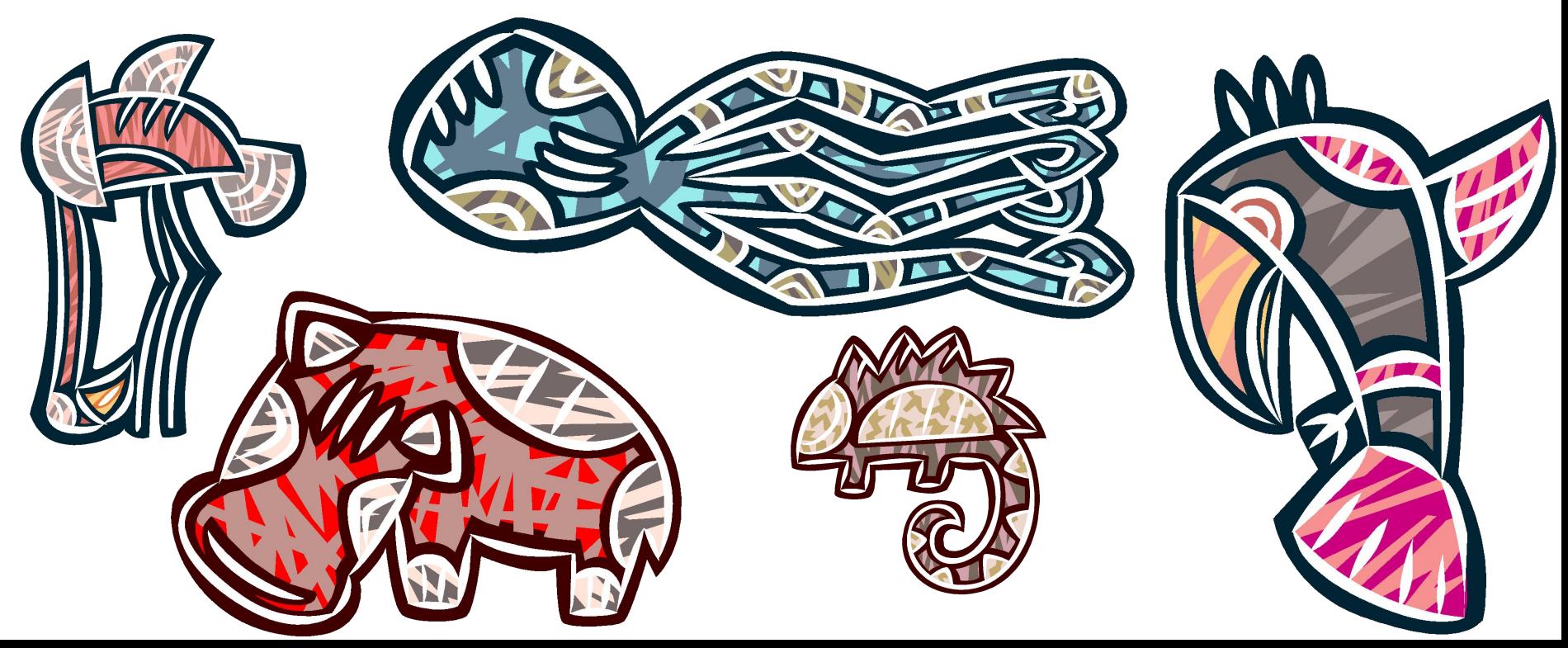

#### Использование звуков

- Не должны отвлекать аудиторию
- Используются только тогда, когда это действительно необходимо

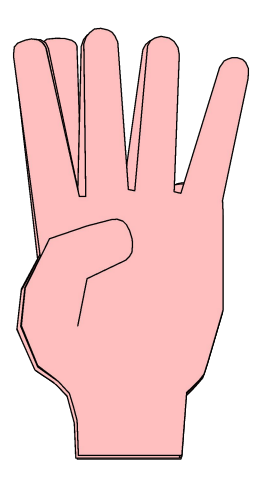

#### Использование видео

• По тем же правилам

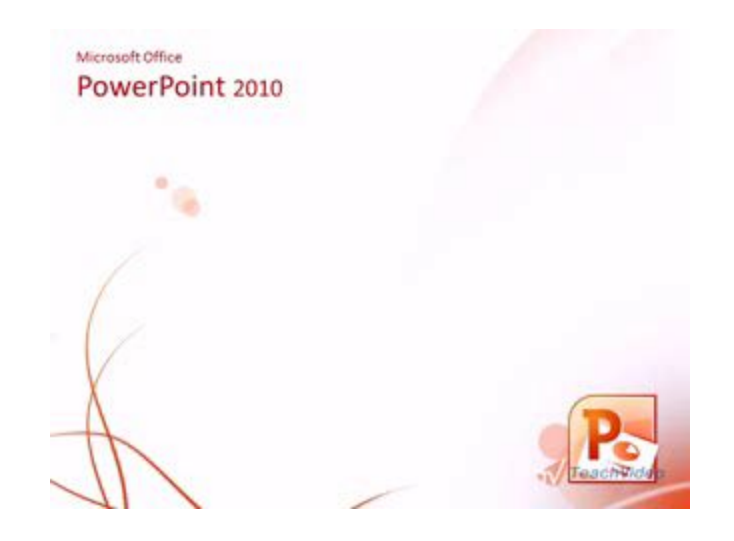

#### Анимация

- Такое «появление» раздражает, а не привлекает внимание
- Лучше использовать простое «появление»

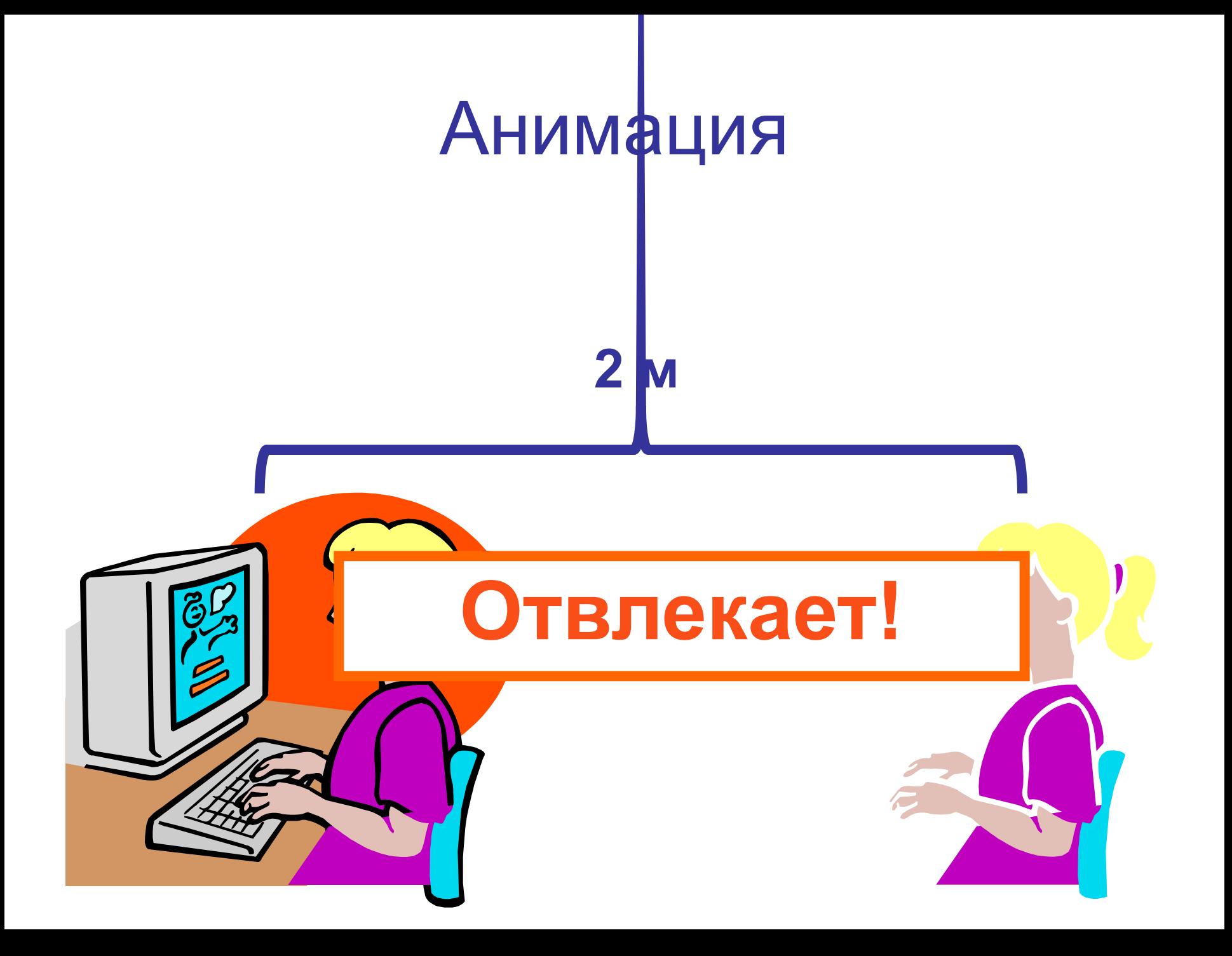

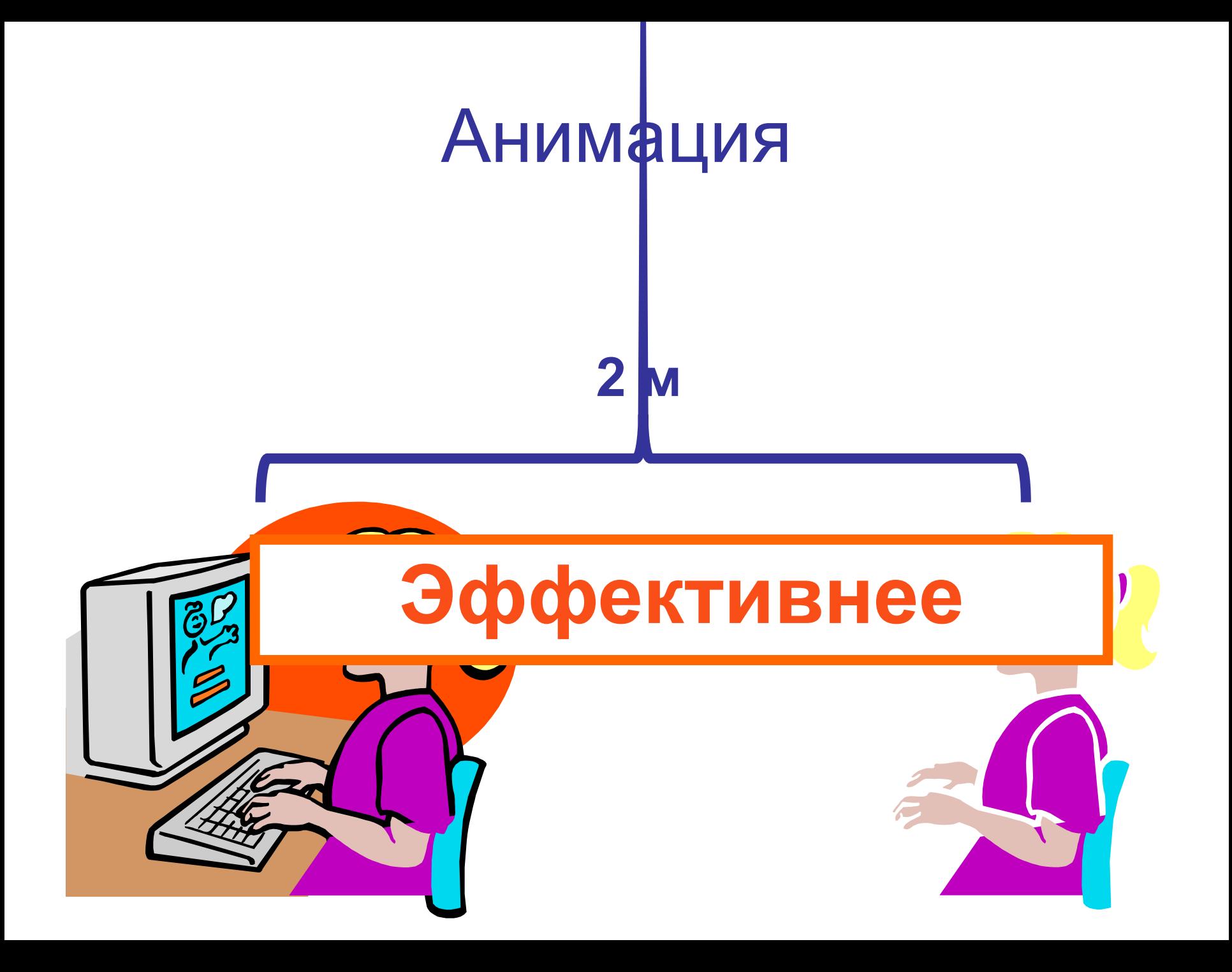

# В заключение

#### В заключение

Используйте:

- Текст для поддержания коммуникации, а не для ее замены
- Изображения для иллюстрации сложных идей, а не для украшения
- Анимацию для иллюстрации сложных взаимосвязей
- Визуальные эффекты для привлечения, а не отвлечения внимания
- Звуки и видео только тогда, когда они действительно необходимы